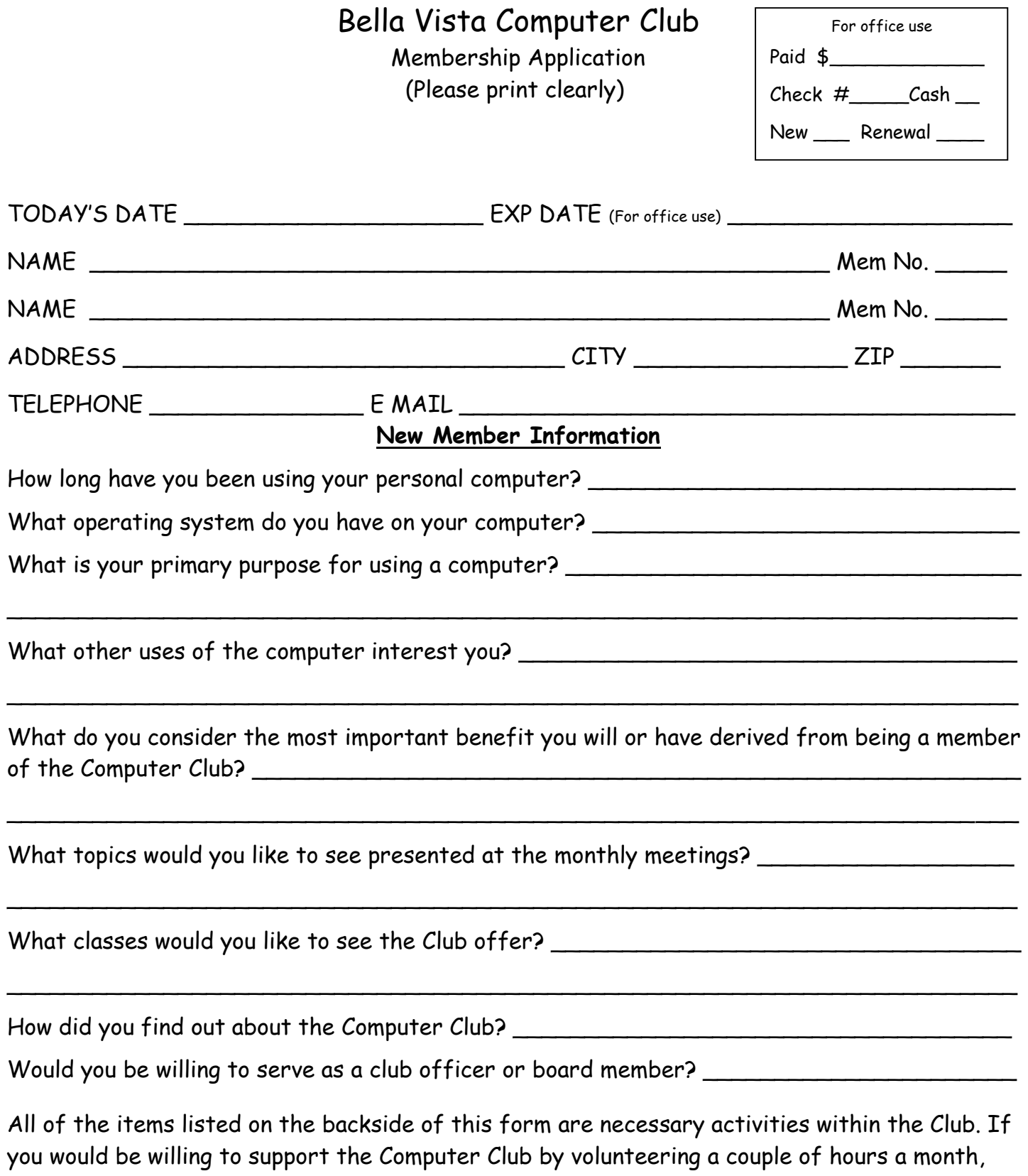

turn this sheet over and place a check mark next to the activity(ies) of interest to you.

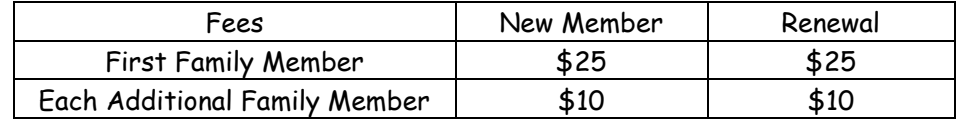

Make your check out to BVCC and mail with this completed form to: Bella Vista Computer Club,1801 Forest Hills Blvd., Suite 208, Bella Vista, AR 72715-3016 (OVER) Things you can do:

- \_\_\_Teach classes
- \_\_\_Help teach classes and become more knowledgeable
- \_\_\_Attend the Open House Help Clinic and help members with problems
- \_\_\_Host Special Interest Groups (SIG's)
- \_\_\_Help set up the Community Room for the monthly membership meeting
- \_\_\_Maintain the Club's Web site
- \_\_\_Gather information for the Bits and Bytes newsletter
- \_\_\_Compose the Bits and Bytes
- \_\_\_Proof the Bits and Bytes
- \_\_\_Print, collate, and staple the Bits and Bytes
- \_\_\_Purchase supplies
	- \_\_\_Printer paper
	- \_\_\_Toner and ink cartridges
	- \_\_\_White board markers
	- \_\_\_Paper towels
- \_\_\_Pick up donated equipment
- \_\_\_Store donated equipment and maintain a log of equipment on hand
- \_\_\_Clean up donated equipment and prepare it for donation to other nonprofits
- \_\_\_Deliver the equipment we donate to other organizations
- \_\_\_Collect money, pay bills, and maintain the Club's treasury
- \_\_\_Maintain the equipment in the training center
- \_\_\_Maintain and run the email notification
- \_\_\_Temporarily store equipment to be trashed
- \_\_\_Take unusable equipment to the disposal site
- \_\_\_Coordinate getting people signed up for classes
- \_\_\_Print and provide the Club flyer to the Welcome Wagon and other community organizations
- \_\_\_Write requests for grants
- \_\_\_Order software needed for the training center
- \_\_\_Print various forms and literature
	- \_\_\_Club flyer
	- \_\_\_Open House log
	- \_\_\_Class sign-in sheet
	- \_\_\_Course offerings
		- \_\_\_Calendar
- $\Delta$ Make sure Club literature is available for the public (bins by the door at the training center)
- \_\_\_Buy and change florescent tubes in the ceiling fixtures at the training center
- \_\_\_Vacuum the carpet and dust the equipment in the training center
- \_\_\_Write and maintain minutes to document club activity
- \_\_\_Give presentations at the monthly membership meetings
- \_\_\_Give presentations to other organizations
- \_\_\_Send public service announcements to radio stations and newspapers
- \_\_\_Sign up members, issue membership cards, and maintain a membership list
- \_\_\_Maintain a library of literature and software for club member's use
- \_\_\_Suggest and coordinate presentations for the monthly membership meetings
- \_\_\_Maintain a history of the Club
- \_\_\_Suggest and/or develop new courses
- \_\_\_Solicit organizations to use the Club's training facility
- \_\_\_Participate in activities that will promote the Club
- \_\_\_Be responsible for and maintain the Club's notebook, projector, and accessories
- \_\_\_Be a mentor and help club members who have just recently started using a computer